## Description

Subroutine QGEN26 computes the generation discharge from a hydroelectric dam.

## Calling Sequence

CALL QGEN26 (QOMEAN,QIMHYD,SQIM,QOMBAC,QOMSIM,QOMOBS,QOMHYD,STOHYD, RULEL, RULSTO, DATEUP, ELEVUP, DATELR, ELEVLR, STOMAX, STOMIN, ELVGEN, GENMXQ, DATMIN, QMIN, FRACMD, FRACRL, FRACDA, FRAC24, QAVAIL,STOR,ELEV)

## Argument List

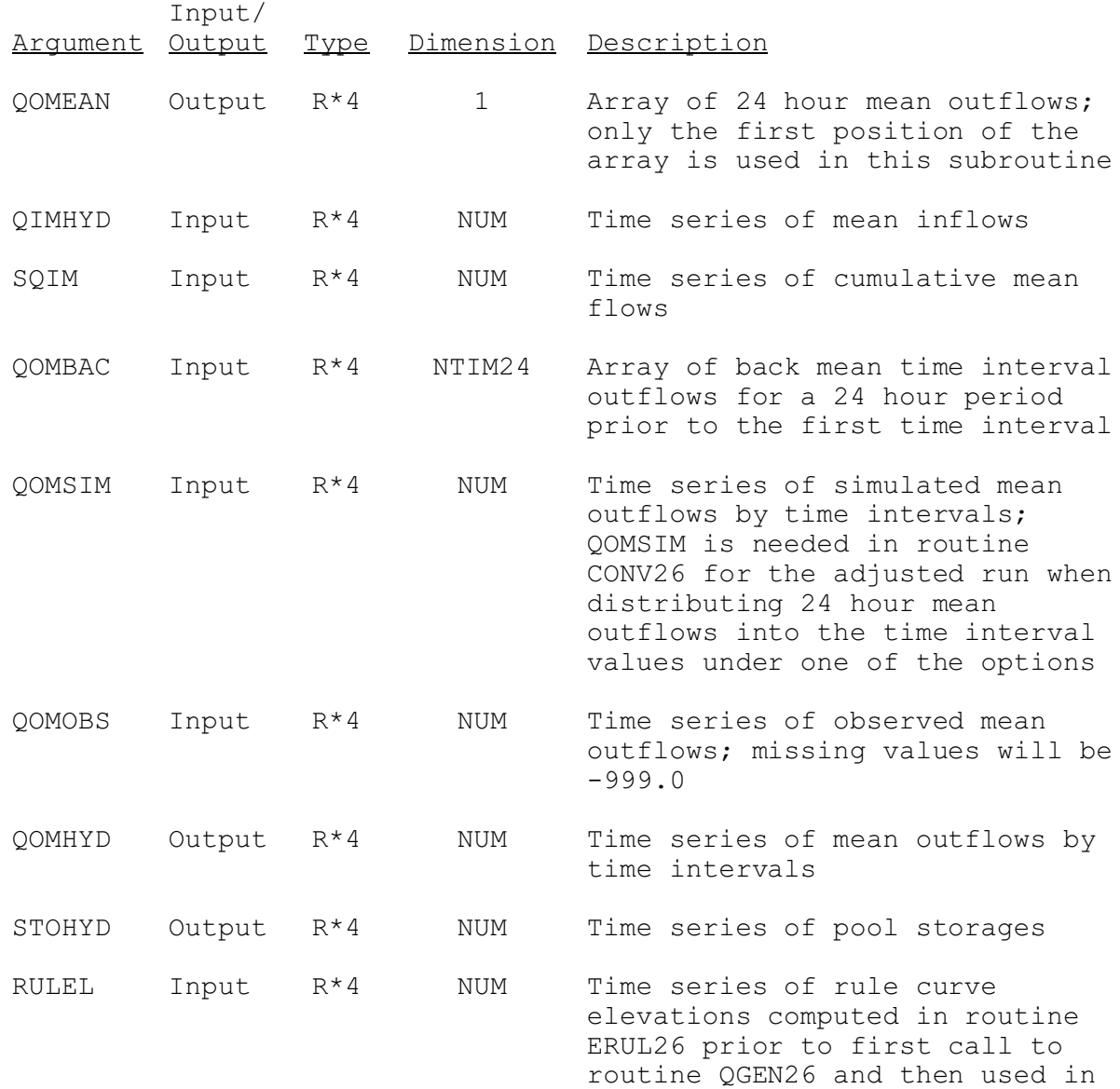

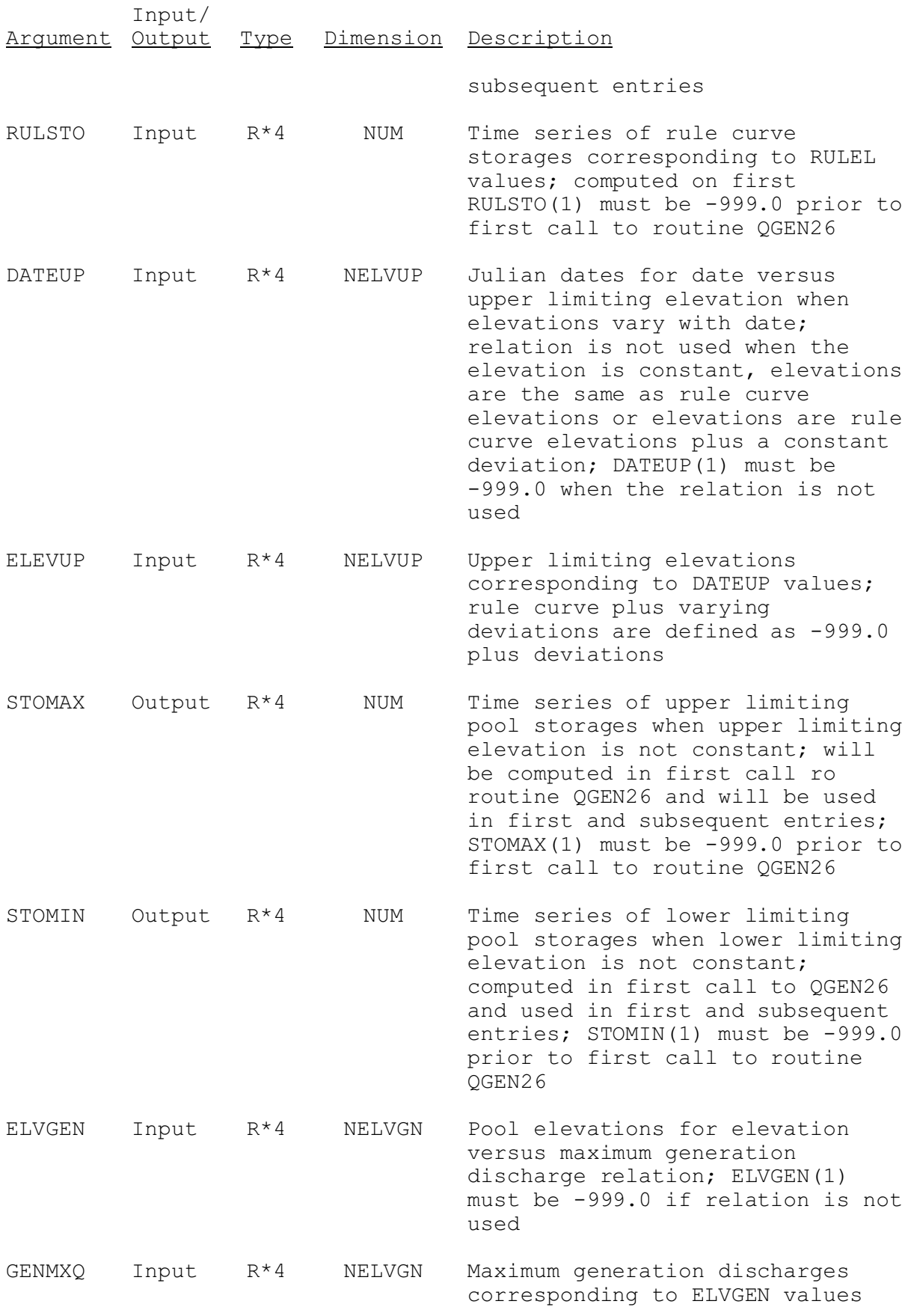

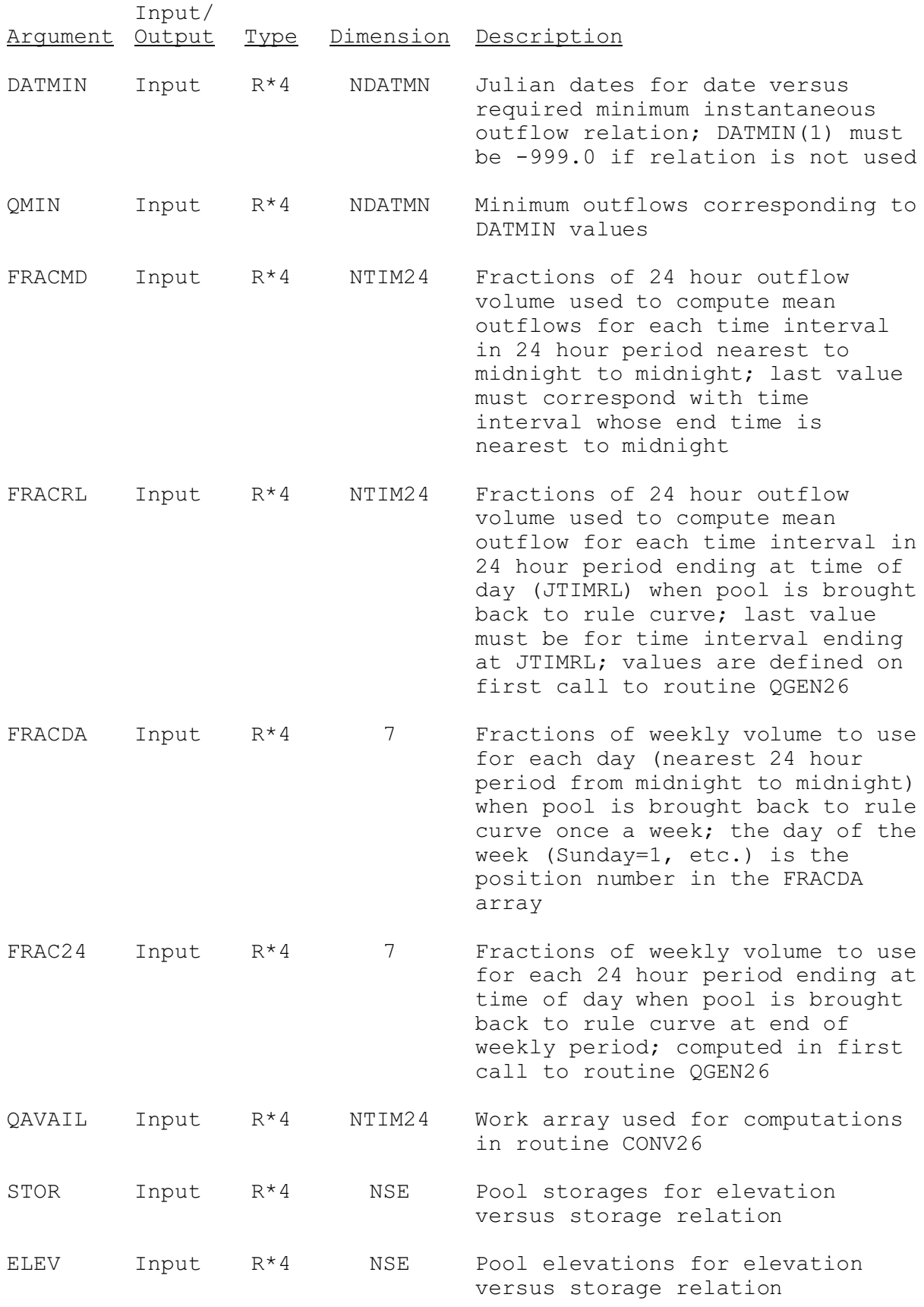

Dimension variables are in common blocks CRNC26, GENQ26 and RESV26. Variable JTIMRL is in common block GENQ26.